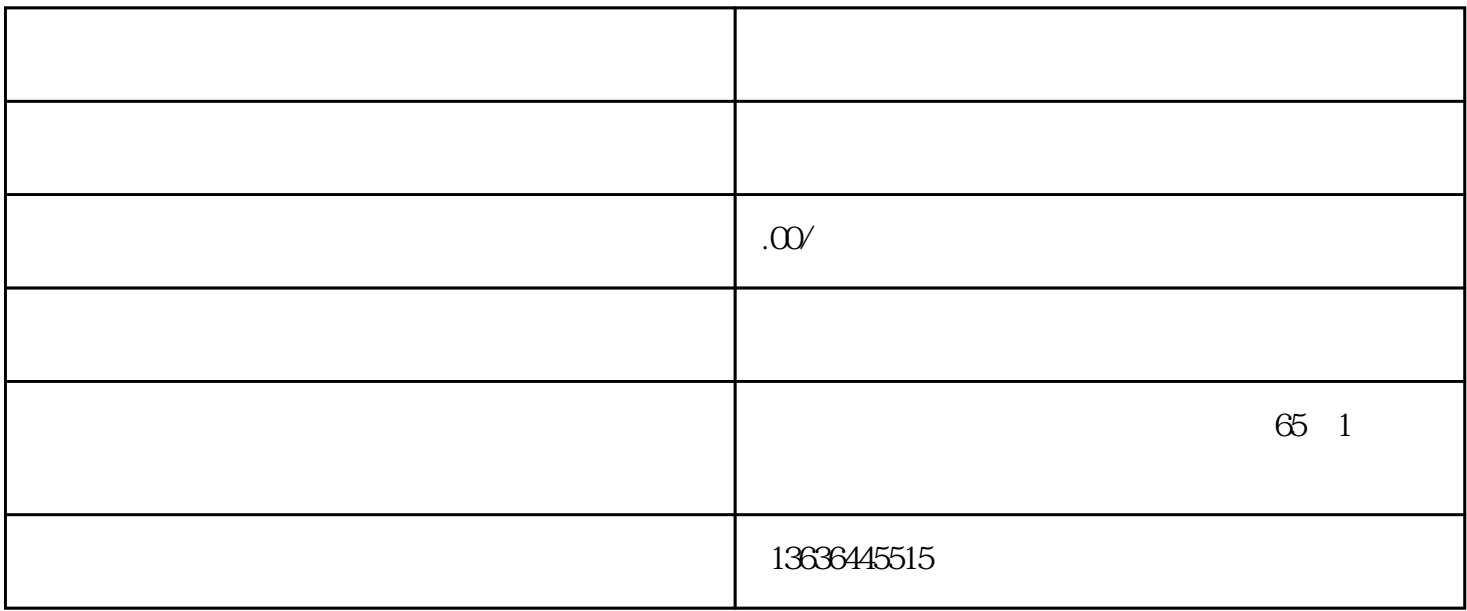

 $\sqrt{a}$ 

 $2004$  7 1

 $2004$  14

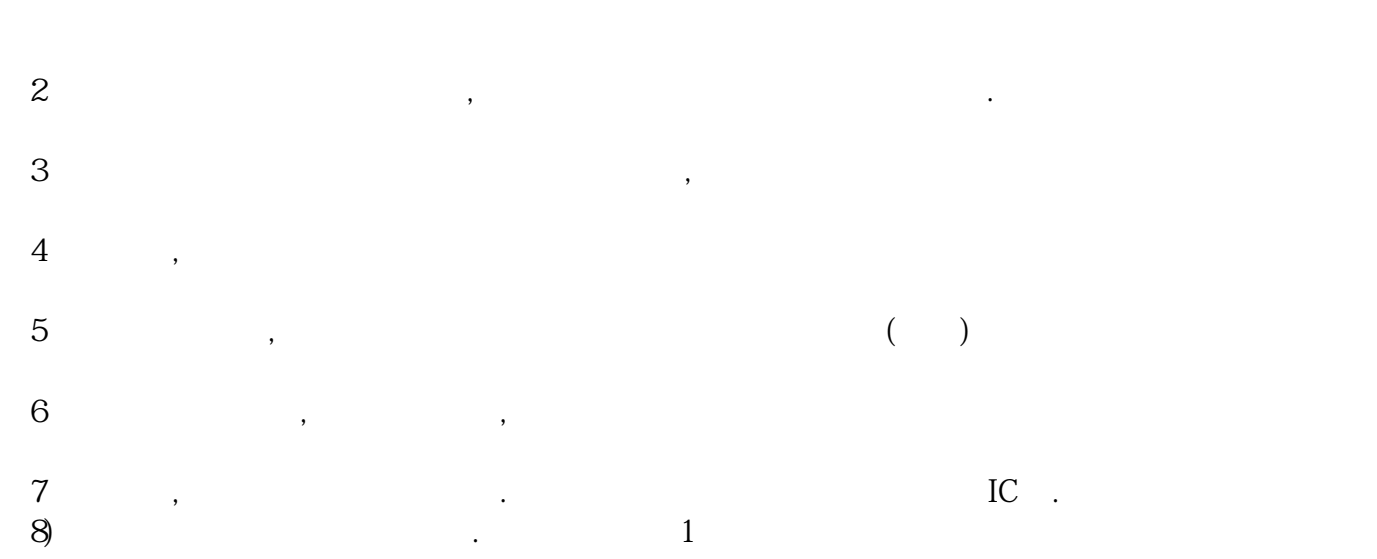

 $\frac{a}{4}$ 

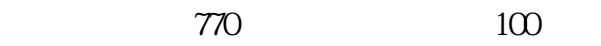

 $7000$  6